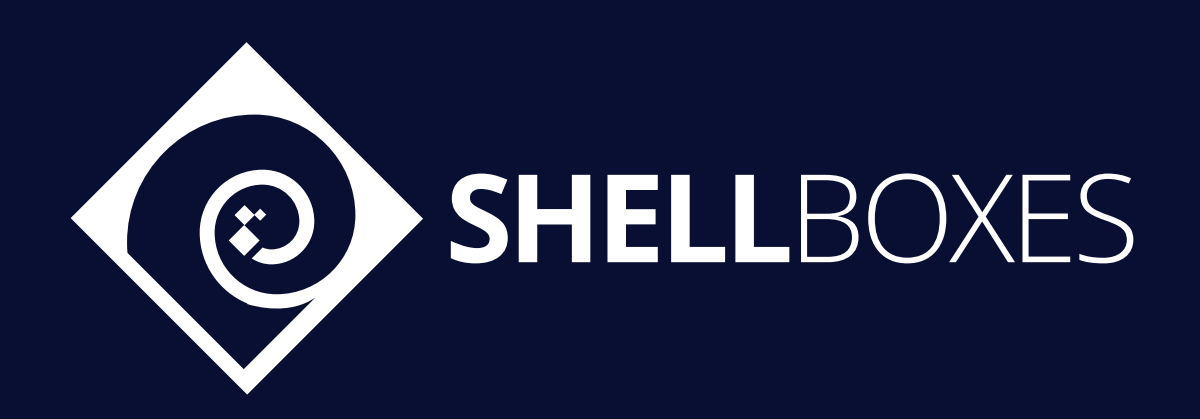

# Kommunitas

Smart Contract Security Audit

Prepared by ShellBoxes July 20th, 2021 - July 27th, 2021 [Shellboxes.com](https://shellboxes.com) [contact@shellboxes.com](mailto:contact@shellboxes.com)

### Document Properties

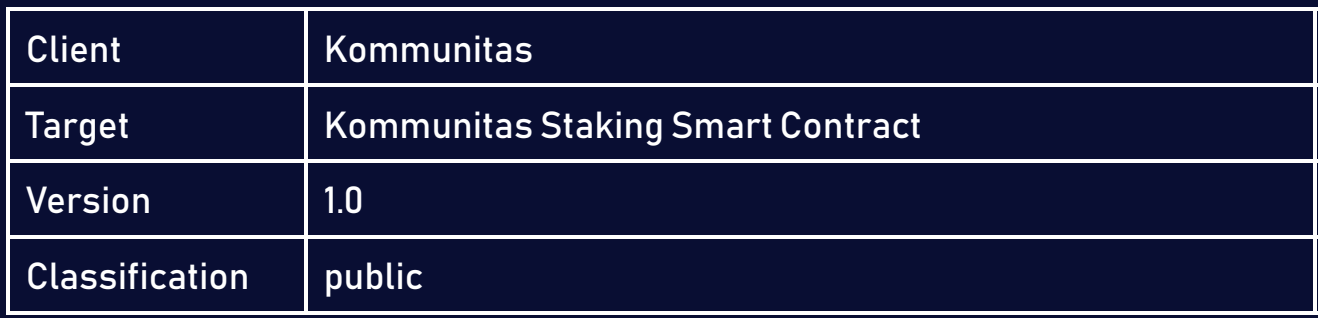

### Scope

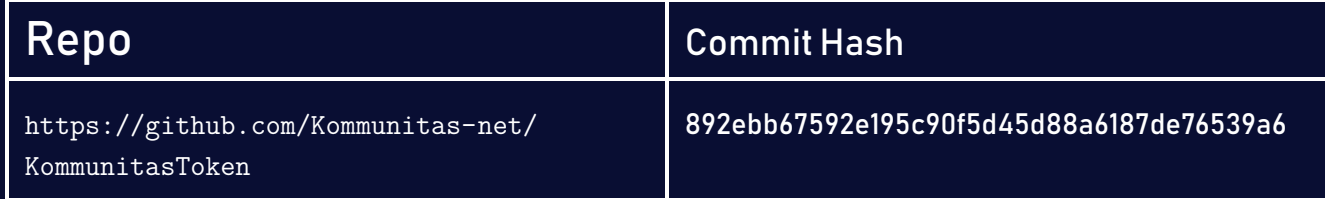

### **Contacts**

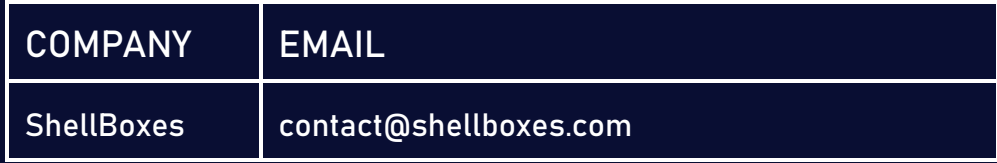

# **Contents**

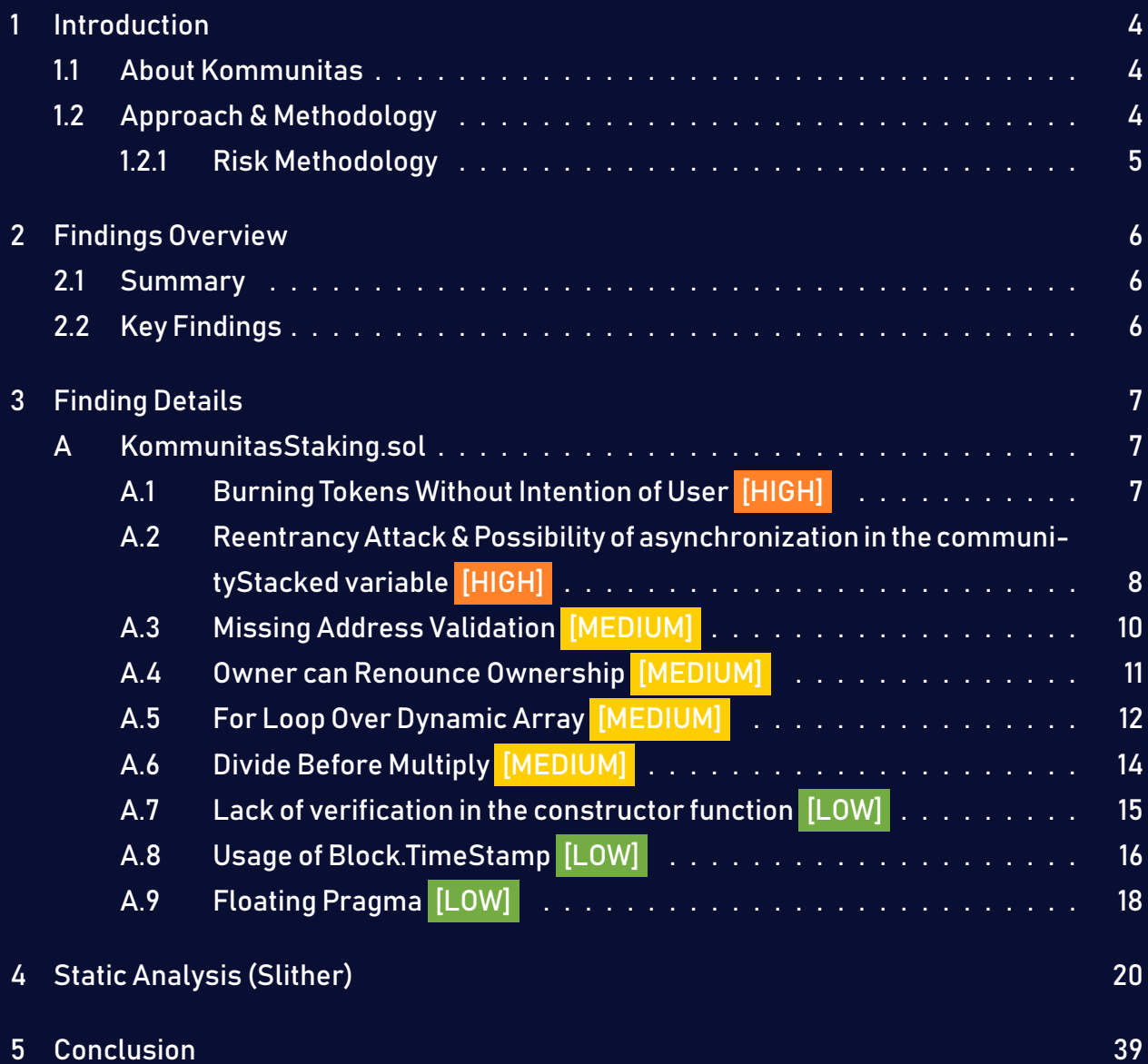

# <span id="page-3-0"></span>1 Introduction

Kommunitas engaged ShellBoxes to conduct a security assessment on the Kommunitas beginning on July 20<sup>th</sup>, 2021 and ending July 27<sup>th</sup>, 2021. In this report, we detail our methodical approach to evaluate potential security issues associated with the implementation of smart contracts, by exposing possible semantic discrepancies between the smart contract code and design document, and by recommending additional ideas to optimize the existing code. Our findings indicate that the current version of smart contracts can still be enhanced further due to the presence of many security and performance concerns.

This document summarizes the findings of our audit.

### <span id="page-3-1"></span>1.1 About Kommunitas

Kommunitas is a decentralized and tier-less Launchpad on Polygon. They are bridging the world to the biggest project in the most economical chain on cryptocurrency space. Kommunitas platform's goal is to allow project teams to focus on their project development and building their products, while the community handle the marketing, exposure and initial user base. They are looking for strong team with a unique and innovative vision in the cryptocurrency industry.

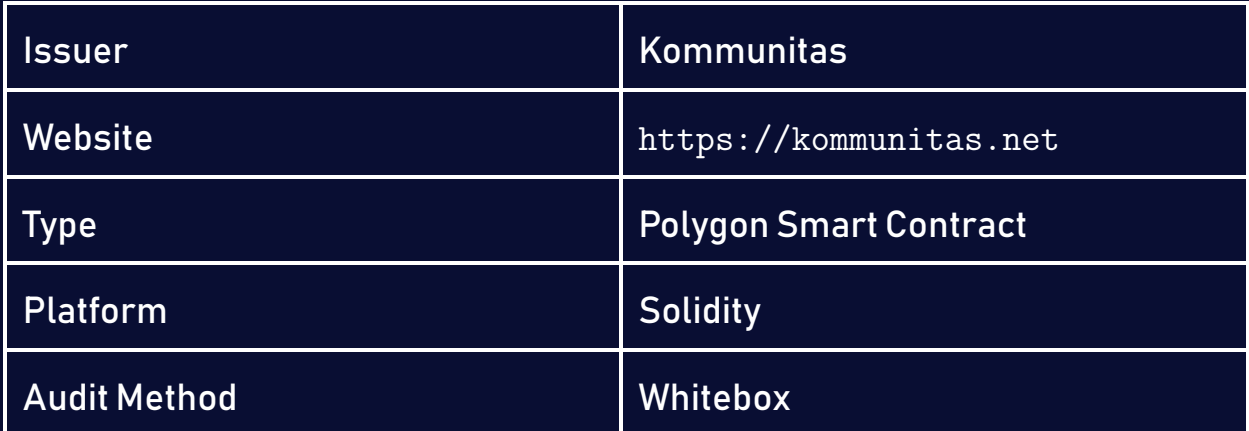

### <span id="page-3-2"></span>1.2 Approach & Methodology

ShellBoxes used a combination of manual and automated security testing to achieve a balance between efficiency, timeliness, practicability, and correctness within the audit's scope. While manual testing is advised for identifying problems in logic, procedure, and implementation, automated testing techniques help to expand the coverage of smart contracts and can quickly detect code that does not comply with security best practices.

### <span id="page-4-0"></span>1.2.1 Risk Methodology

Vulnerabilities or bugs identified by ShellBoxes are ranked using a risk assessment technique that considers both the LIKELIHOOD and IMPACT of a security incident. This framework is effective at conveying the features and consequences of technological vulnerabilities.

Its quantitative paradigm enables repeatable and precise measurement, while also revealing the underlying susceptibility characteristics that were used to calculate the Risk scores. A risk level will be assigned to each vulnerability on a scale of 5 to 1, with 5 indicating the greatest possibility or impact.

- $-$  Likelihood quantifies the probability of a certain vulnerability being discovered and exploited in the untamed.
- $-$  Impact quantifies the technical and economic costs of a successful attack.
- $-$  Severity indicates the risk's overall criticality.

Probability and impact are classified into three categories: H, M, and L, which correspond to high, medium, and low, respectively. Severity is determined by probability and impact and is categorized into four levels, namely Critical, High, Medium, and Low.

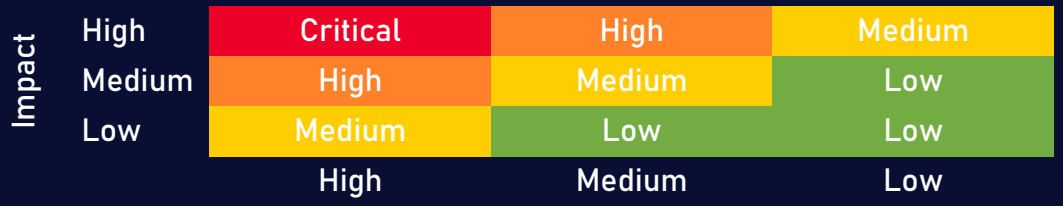

Likelihood

# <span id="page-5-0"></span>2 Findings Overview

### <span id="page-5-1"></span>2.1 Summary

The following is a synopsis of our conclusions from our analysis of the Kommunitas implementation. During the first part of our audit, we examine the smart contract source code and run the codebase via a static code analyzer. The objective here is to find known coding problems statically and then manually check (reject or confirm) issues highlighted by the tool. Additionally, we check business logics, system processes, and DeFi-related components manually to identify potential hazards and/or defects.

### <span id="page-5-2"></span>2.2 Key Findings

In general, these smart contracts are well-designed and constructed, but their implementation might be improved by addressing the discovered flaws, which include , 2 high-severity, 4 medium-severity, 3 low-severity vulnerabilities.

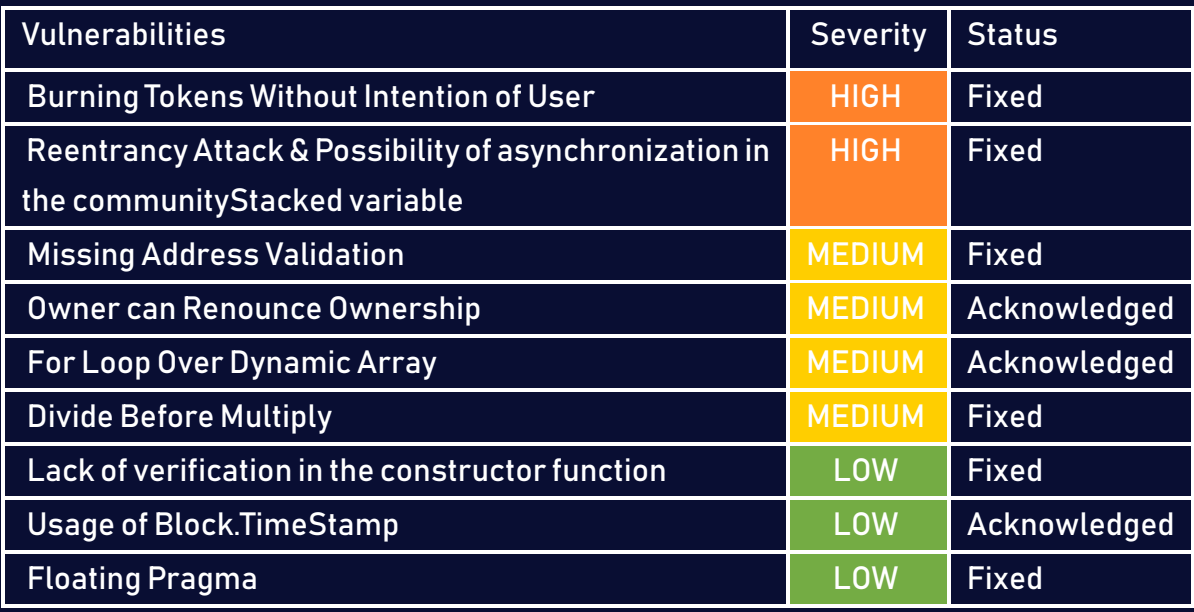

# <span id="page-6-0"></span>3 Finding Details

### <span id="page-6-1"></span>A KommunitasStaking.sol

### <span id="page-6-2"></span>A.1 Burning Tokens Without Intention of User [HIGH]

### <span id="page-6-3"></span>Description:

The user can unlock the tokens that are staked if the maturity condition is verified, then the reward is automatically calculated and the komTokens are transferred to the address, if the staked tokens are less than the value 3000\*1e8, a komvToken is automatically burned. The problem here is that any user can call this function and trigger this process, so inserting an address of a person who validates these conditions will cause his komvToken to be burned without having his permission.

### Code:

```
Listing 1: KommunitasStaking.sol
121 if(getUserStakedTokens(_of) < 3000*1e8 && komvToken.balanceOf(_of) > 0)
        \hookrightarrow {
122 komvToken.burn(_of, 1);
123 }
```
### Risk Level:

Likelihood – 5 Impact - 3

### Recommendation:

Restrict the call of this function to the person who staked the tokens through a require and compare the msg.sender with the \_of address, or modify the code so that the function uses the msg.sender variable directly.

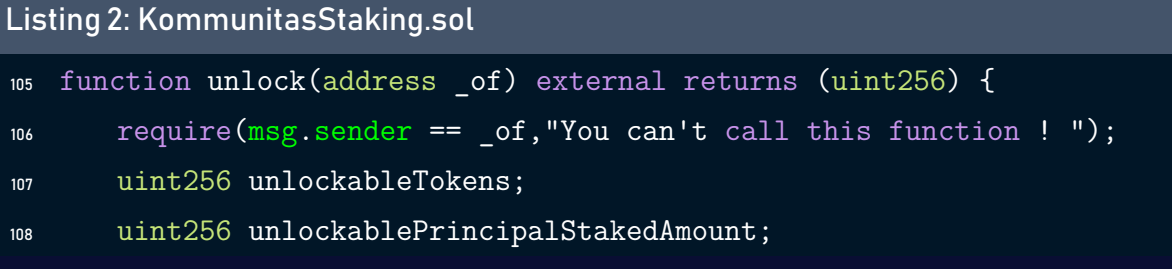

### <span id="page-7-1"></span>Status - Fixed

Kommunitas Team has solved this issue by using themsg.senderas the address\_ofin commit 17ce810.

### <span id="page-7-0"></span>A.2 Reentrancy Attack & Possibility of asynchronization in the communityStacked variable [HIGH]

### <span id="page-7-2"></span>Description:

After verifying that all necessary conditions have been met, the contract sends the kom-Tokens to the specified address, and this amount is then deducted from the variable communityStacked. The issue arises at the transfer function level, which does not verify if the transaction was properly completed, allowing a hacker to create a contract that forces the transaction to fail. However, the smart contract will receive the total amount of tokens but the instruction .sub will never be executed, and so the variable communityStaked will remain unchanged.

### Code:

#### Listing 3: KommunitasStaking.sol

```
117 if (unlockableTokens > 0) {
```

```
118 komToken.transfer( of, unlockableTokens);
```

```
119 communityStaked = communityStaked.sub(
```
 $\rightarrow$  unlockablePrincipalStakedAmount);

#### Listing 4: KommunitasStaking.sol

```
156 komToken.transfer(msg.sender, withdrawableAmount);
```

```
157 communityStaked = communityStaked.sub(unlockableTokens);
```
- <sup>158</sup> if(getUserStakedTokens(msg.sender) < 3000\*1e8 && komvToken.balanceOf(msg  $\leftrightarrow$  .sender) > 0){
- <sup>159</sup> komvToken.burn(msg.sender, 1);

### Risk Level:

Likelihood – 4 Impact - 4

### Recommendation:

Always check if the transaction has not failed or any call of some external functions like transfer should be done last to avoid re-entrancy and synchronization problems.

```
Listing 5: KommunitasStaking.sol
```

```
113 if (unlockableTokens > 0) {
114 communityStaked = communityStaked.sub(unlockablePrincipalStakedAmount);
115 if(getUserStakedTokens(_of) < 3000*1e8 && komvToken.balanceOf(_of) > 0)
       \hookrightarrow {
116 komvToken.burn( of, 1);
117 }
118 komToken.transfer( of, unlockableTokens);
119 emit Unlocked( of, unlockableTokens);
120 }
121 return unlockableTokens;
```
#### Listing 6: KommunitasStaking.sol

```
152 communityStaked = communityStaked.sub(unlockableTokens);
153 if(getUserStakedTokens(msg.sender) < 3000*1e8 && komvToken.balanceOf(msg
      \rightarrow .sender) > 0){
```

```
154 komvToken.burn(msg.sender, 1);
```

```
155 }
156 komToken.transfer(msg.sender, withdrawableAmount);
```
### <span id="page-9-1"></span>Status - Fixed

External calls have been moved to the end of the functions by the Kommunitas Team in commit 17ce810.

### <span id="page-9-0"></span>A.3 Missing Address Validation [MEDIUM]

### <span id="page-9-2"></span>Description:

Certain functions lack a safety check in the address, the address-type argument should include a zero-address test, otherwise, the contract's functionality may become inaccessible.

### Code:

```
Listing 7: KommunitasStaking.sol
```

```
86 function _stake(address _user, uint256 _amount, uint256 _duration)
       \hookrightarrow internal {
```

```
87 require(_amount != 0, "Amount must not be zero.");
```

```
88 require( duration <= maxDuration, "Lock exceeds maximum duration.");
```

```
89 require( duration >= minDuration, "Locking period is too short.");
```

```
90 }
```
### Risk Level:

Likelihood – 3 Impact - 3

### Recommendation:

It's recommended to undertake further validation prior to user-supplied data. Theconcerns can be resolved by utilizing a whitelist technique or a modifier.

### <span id="page-10-1"></span>Status - Fixed

The Kommunitas Team solved this issue by adding a verification in the \_user address.

```
Listing 8: KommunitasStaking.sol
```

```
86 function _stake(address _user, uint256 _amount, uint256 _duration)
      \hookrightarrow internal {
```
- 87 require( user != address(0), "Zero Address");
- $\text{se}$  require( amount != 0, "Amount must not be zero.");
- 89 require( duration <= maxDuration, "Lock exceeds maximum duration.");
- <sup>90</sup> require(\_duration >= minDuration, "Locking period is too short.");

```
91 }
```
### <span id="page-10-0"></span>A.4 Owner can Renounce Ownership [MEDIUM]

#### <span id="page-10-2"></span>Description:

Typically, the contract's owner is the account that deploys the contract. As a result, the owner is able to perform certain privileged activities on his behalf. The renounceOwnership function is used in smart contracts to renounce ownership. Otherwise, if the contract's ownership has not been transferred previously, it will never have an Owner.

### Code:

#### Listing 9: KommunitasStaking.sol

- <sup>10</sup> contract KommunitasStaking is Ownable {
- <sup>11</sup> using SafeMath for uint256;

### Risk Level:

Likelihood – 2 Impact - 3

### Recommendation:

It is advised that the Owner cannot call renounceOwnershipwithout first transferring ownership to a different address. Additionally, if a multi-signature wallet is utilized, executing the renounceOwnership method for two or more users should be confirmed. Alternatively, the Renounce Ownership functionality can be disabled by overriding it.

```
Listing 10: KommunitasStaking.sol
```

```
function renounceOwnership() public override onlyOwner {
revert("Impossible Action !");
}
```
### Status - Acknowledged

Kommunitas team accepted this risk since to exploit this bug an attacker should control the Wallet of the Owner.

### <span id="page-11-0"></span>A.5 For Loop Over Dynamic Array [MEDIUM]

### <span id="page-11-2"></span>Description:

When smartcontracts are deployed or their associated functions areinvoked, the execution of these operations always consumes a certain quantity of gas, according to the amount of computation required to accomplish them. Modifying an unknown-size array that grows in size over time can result in a Denial of Service. Simply by having an excessively huge array, userscan exceed the gaslimit, therefore preventing the transaction from ever succeeding.

### Code:

Listing 11: KommunitasStaking.sol

```
110 for (uint256 i = 0; i < locksLength; i++) {
m if (locks[ of][i].maturity \leq block.timestamp && !locks[ of][i].
          \hookrightarrow claimed) {
```
Listing 12: KommunitasStaking.sol

```
135 for (uint256 i = 0; i < locksLength; i++) {
```

```
136 if (!locks[msg.sender][i].claimed) {
```

```
137 unlockableTokens = unlockableTokens.add(locks[msg.sender][i].amount);
```
Listing 13: KommunitasStaking.sol

```
173 for (uint256 i = 0; i < locksLength; i++) {
```

```
174 if (locks[_of][i].maturity <= block.timestamp && !locks[_of][i].claimed
        \leftrightarrow ) {
```

```
175 withdrawableTokens = withdrawableTokens.add(locks[_of][i].amount).add(
        \hookrightarrow locks[ of][i]
```
Listing 14: KommunitasStaking.sol

```
204 for (uint256 i = 0; i < locksLength; i++) {
```

```
205 if (locks[_of][i].maturity <= block.timestamp && !locks[_of][i].claimed
        \leftrightarrow ) {
```
Listing 15: KommunitasStaking.sol

```
188 for (uint256 i = 0; i < locksLength; i++) {
```

```
189 if (locks[ of][i].maturity > block.timestamp && !locks[ of][i].claimed)
        \hookrightarrow {
```
<sup>190</sup> lockedTokens = lockedTokens.add(locks[\_of][i].amount).add(locks[\_of][i  $\hookrightarrow$  ].reward);

Listing 16: KommunitasStaking.sol

```
219 for (uint256 i = 0; i < locksLength; i++) {
```

```
220 if (!locks[_of][i].claimed) {
```
 $221$  lockedTokens = lockedTokens.add(locks[ of][i].amount);

Risk Level:

Likelihood – 3 Impact - 2

### Recommendation:

Avoid actions that involve looping across the entire data structure. If you really must loop over an array of unknown size, arrange for it to consume many blocs and thus multiple transactions.

### <span id="page-13-1"></span>Status - Acknowledged

The Kommunitas team accepted this risk.

### <span id="page-13-0"></span>A.6 Divide Before Multiply [MEDIUM]

### <span id="page-13-2"></span>Description:

Integer division in solidity may truncate. As a result, dividing before multiplying may result in a loss of precision. Due to precision's sensitivity, this may result in certain abnormalities in the contract's logic.

### Code:

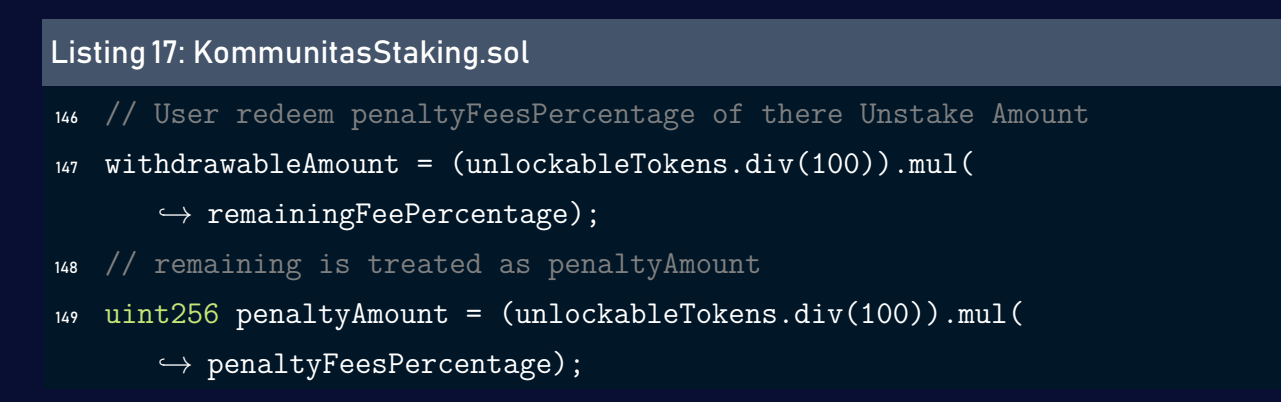

### Risk Level:

Likelihood – 1 Impact - 2

### Recommendation:

#### Do the multiplication operations before the division operations

```
Listing 18: KommunitasStaking.sol
146 // User redeem penaltyFeesPercentage of there Unstake Amount
147 withdrawableAmount = (unlockableTokens. mul(remainingFeePercentage).div
       \leftrightarrow (100));
148 // remaining is treated as penaltyAmount
149 uint256 penaltyAmount = (unlockableTokens.mul(penaltyFeesPercentage).div
       \leftrightarrow (100));
```
### <span id="page-14-1"></span>Status - Fixed

In the Staking Contract, the multiplication operation is performed before division in commit 17ce810.

### <span id="page-14-0"></span>A.7 Lack of verification in the constructor function [LOW]

### <span id="page-14-2"></span>Description:

In the constructor, the person who deployed the contract can add several parameters and among these parameters the variables minDuration and maxDuration. No verification is done for these variables and the creator of the contract can insert a value minDuration greater than maxDuration which will affect the logic of the contract.

### Code:

```
Listing 19: KommunitasStaking.sol (Lines 48,49)
```

```
1 constructor(address komToken, uint256 apy, uint256 minDuration,
     \hookrightarrow uint256 maxDuration) {
```
- <sup>2</sup> komToken = ERC20Burnable(\_komToken);
- $3$  komvToken = new KommunitasVoting(); // KOM Governance Token Deployment
- $4$  apy =  $_{\text{apy}}$ ;
- $minDuration = minDuration;$

```
6 maxDuration = maxDuration;7 }
```
### Risk Level:

Likelihood – 1 Impact - 4

### Recommendation:

Add a condition to check that minDuration is smaller than maxDuration.

### Listing 20: KommunitasStaking.sol

- <sup>44</sup> constructor(address \_komToken, uint256 \_apy, uint256 \_minDuration,  $\hookrightarrow$  uint256 \_maxDuration) {
- <sup>45</sup> require(\_minDuration < \_maxDuration,"MinDuration Should be Less than  $\leftrightarrow$  MaxDuration");
- <sup>46</sup> komToken = ERC20Burnable(\_komToken);
- 47 komvToken = new KommunitasVoting();  $//$  KOM Governance Token Deployment

### <span id="page-15-1"></span>Status - Fixed

Kommunitas Team has added the verification of the \_minDuration and \_maxDuration in commit 17ce810.

### <span id="page-15-0"></span>A.8 Usage of Block.TimeStamp [LOW]

### <span id="page-15-2"></span>Description:

block.timestamp is used in the contract. The variable block is a set of variables. The timestamp does not always reflect the current time and may be inaccurate. The value of a block can be influenced by miners. Maximal Extractable Value attacks require a timestamp of up to 900 seconds. There is no guarantee that the value is right, all what is guaranteed is that it is higher than the timestamp of the previous block.

#### Code:

#### Listing 21: KommunitasStaking.sol

```
91 uint256 matureUntil = block.timestamp.add(_duration);
```
 $92$  uint256 lockReward =  $_{calculated}$  calculateReward( $_{amount}$ ,  $_{duration}$ );

#### Listing 22: KommunitasStaking.sol

 $110$  for (uint256 i = 0; i < locksLength; i++) {

- <sup>111</sup> if (locks[\_of][i].maturity <= block.timestamp && !locks[\_of][i].claimed  $\leftrightarrow$  ) {
- <sup>112</sup> unlockableTokens = unlockableTokens.add(locks[\_of][i].amount).add(locks  $\hookrightarrow$  [ of][i].reward ;

#### Listing 23: KommunitasStaking.sol

 $174$  for (uint256 i = 0; i < locksLength; i++) {

- <sup>175</sup> if (locks[\_of][i].maturity <= block.timestamp && !locks[\_of][i].claimed  $\leftrightarrow$  ) {
- <sup>176</sup> withdrawableTokens = withdrawableTokens.add(locks[\_of][i].amount).add(  $\hookrightarrow$  locks[ of][i].rewar

#### Listing 24: KommunitasStaking.sol

 $189$  for (uint256 i = 0; i < locksLength; i++) { <sup>190</sup> if (locks[\_of][i].maturity > block.timestamp && !locks[\_of][i].claimed)

 $\hookrightarrow$  {

#### Listing 25: KommunitasStaking.sol

```
206 if (locks[_of][i].maturity <= block.timestamp && !locks[_of][i].claimed)
       \hookrightarrow {
207 pendingRewards = pendingRewards.add(locks[_of][i].reward);
```
#### Risk Level:

#### Likelihood – 2 Impact - 2

### Recommendation:

You can use an Oracle to get the exact time or verify if a delay of 900 seconds will not destroy the logic of the staking contract.

### <span id="page-17-1"></span>Status - Acknowledged

Kommunitas Team accepted this risk since 900 seconds will not affect the logic of the contract.

### <span id="page-17-0"></span>A.9 Floating Pragma [LOW]

### <span id="page-17-2"></span>Description:

The contract makes use of the floating-point pragma 0.7.6. Contracts should be deployed using the same compiler version and flags thatwere used during the testing process. Locking the pragma helps to ensure that contracts are not unintentionally deployed using another pragma, such as an obsolete version, that may introduce issues in the contract system.

### Code:

#### Listing 26: KommunitasStaking.sol

- <sup>3</sup> pragma solidity ^0.7.6;
- <sup>4</sup> import "@openzeppelin/contracts/token/ERC20/ERC20Burnable.sol";

### Risk Level:

Likelihood – 2 Impact - 1

### Recommendation:

Consider locking the pragma version. It is advised that floating pragma not be used in production. Both truffle-config.js and hardhat.config.js support locking the pragma version.

### <span id="page-18-0"></span>Status - Fixed

Kommunitas Team locked Pragma version to 0.7.6.

# <span id="page-19-0"></span>4 Static Analysis (Slither)

### Description:

ShellBoxes expanded the coverage of the specific contract areas using automated testing methodologies. Slither, a Solidity static analysis framework, was one of the tools used. Slither was run on all-scoped contracts in both text and binary formats. This tool can be used to testmathematical relationships between Solidity instances statically and variables that allow for the detection of errors orinconsistent usage of thecontracts'APIs throughout the entire codebase.

### Results:

```
Compiled 13 Solidity files successfully
```
@openzeppelin/contracts/access/Ownable.sol:26:5: Warning: Visibility for  $\leftrightarrow$  constructor is ignored. If you want the contract to be non- $\hookrightarrow$  deployable, making it "abstract" is sufficient. constructor () internal { ^ (Relevant source part starts here and spans across multiple lines)  $\hookrightarrow$  .

@openzeppelin/contracts/token/ERC20/ERC20.sol:55:5: Warning: Visibility  $\hookrightarrow$  for constructor is ignored. If you want the contract to be non- $\hookrightarrow$  deployable, making it "abstract" is sufficient. constructor (string memory name\_, string memory symbol\_) public { ^ (Relevant source part starts here and spans across multiple lines)  $\hookrightarrow$  .

@openzeppelin/contracts/utils/ReentrancyGuard.sol:38:5: Warning:  $\hookrightarrow$  Visibility for constructor is ignored. If you want the contract  $\hookrightarrow$  to be non-deployable, making it "abstract" is sufficient. constructor () internal {

- ^ (Relevant source part starts here and spans across multiple lines)  $\hookrightarrow$  .
- Reentrancy in OLDKommunitasStaking.exit() (contracts/
	- $\hookrightarrow$  OLDKommunitasStaking.sol#193-196):
- External calls:
- unstake(getUserDetails[msg.sender].stakedAmount) (contracts/  $\rightarrow$  OLDKommunitasStaking.sol#194)
- returndata = address(token).functionCall(data,SafeERC20: low-level  $\leftrightarrow$  call failed) (node modules/@openzeppelin/contracts/token/ERC20/  $\rightarrow$  SafeERC20.sol#69)
- (success, returndata) = target.call{value: value}(data) (node modules  $\rightarrow$  /@openzeppelin/contracts/utils/Address.sol#119)
- komToken.safeTransfer(userAccount,withdrawableAmount) (contracts/  $\hookrightarrow$  OLDKommunitasStaking.sol#163)
- komToken.safeTransfer(owner(),rewardFees) (contracts/
	- $\hookrightarrow$  OLDKommunitasStaking.sol#164)
- komToken.safeTransfer(userAccount,tokenAmount) (contracts/
	- $\hookrightarrow$  OLDKommunitasStaking.sol#168)
- komvToken.burn(userAccount,1) (contracts/OLDKommunitasStaking.sol  $\leftrightarrow$  #172)
- claimRewards() (contracts/OLDKommunitasStaking.sol#195)
- returndata = address(token).functionCall(data,SafeERC20: low-level
	- $\hookrightarrow$  call failed) (node\_modules/@openzeppelin/contracts/token/ERC20/  $\rightarrow$  SafeERC20.sol#69)
- (success,returndata) = target.call{value: value}(data) (node\_modules  $\hookrightarrow$  /@openzeppelin/contracts/utils/Address.sol#119)
- komToken.safeTransfer(userAccount,reward) (contracts/
	- $\hookrightarrow$  OLDKommunitasStaking.sol#188)

External calls sending eth:

- unstake(getUserDetails[msg.sender].stakedAmount) (contracts/
	- $\rightarrow$  OLDKommunitasStaking.sol#194)
- (success,returndata) = target.call{value: value}(data) (node\_modules  $\rightarrow$  /@openzeppelin/contracts/utils/Address.sol#119)
- claimRewards() (contracts/OLDKommunitasStaking.sol#195)
- (success,returndata) = target.call{value: value}(data) (node\_modules  $\rightarrow$  /@openzeppelin/contracts/utils/Address.sol#119)

State variables written after the call(s):

- claimRewards() (contracts/OLDKommunitasStaking.sol#195)
- status = ENTERED (node modules/@openzeppelin/contracts/utils/  $\leftrightarrow$  ReentrancyGuard.sol#54)
- \_status = \_NOT\_ENTERED (node\_modules/@openzeppelin/contracts/utils/  $\leftrightarrow$  ReentrancyGuard.sol#60)
- claimRewards() (contracts/OLDKommunitasStaking.sol#195)
- getUserDetails[account].rewards = earned(account) (contracts/  $\hookrightarrow$  OLDKommunitasStaking.sol#52)
- getUserDetails[account].userRewardPerTokenPaid =
	- $\rightarrow$  rewardPerTokenStored (contracts/OLDKommunitasStaking.sol#53)
- getUserDetails[userAccount].rewards = 0 (contracts/
	- $\rightarrow$  OLDKommunitasStaking.sol#184)
- claimRewards() (contracts/OLDKommunitasStaking.sol#195)
- lastUpdateTime = lastTimeRewardApplicable() (contracts/
	- $\hookrightarrow$  OLDKommunitasStaking.sol#50)
- claimRewards() (contracts/OLDKommunitasStaking.sol#195)
- rewardPerTokenStored = rewardPerToken() (contracts/
	- $\hookrightarrow$  OLDKommunitasStaking.sol#49)

Reference: https://github.com/crytic/slither/wiki/Detector-Documentation  $\leftrightarrow$  #reentrancy-vulnerabilities

KommunitasStaking.\_stake(address,uint256,uint256) (contracts/

- $\hookrightarrow$  KommunitasStaking.sol#85-100) ignores return value by komToken.
- $\hookrightarrow$  transferFrom(msg.sender,address(this),\_amount) (contracts/
- $\hookrightarrow$  KommunitasStaking.sol#93)

KommunitasStaking.unlock(address) (contracts/KommunitasStaking.sol

- $\leftrightarrow$  #106-127) ignores return value by komToken.transfer( of,
- $\hookrightarrow$  unlockableTokens) (contracts/KommunitasStaking.sol#119)

KommunitasStaking.preMatureWithdraw() (contracts/KommunitasStaking.sol

 $\leftrightarrow$  #132-164) ignores return value by komToken.transfer(msg.sender,

 $\leftrightarrow$  withdrawableAmount) (contracts/KommunitasStaking.sol#156)

Reference: https://github.com/crytic/slither/wiki/Detector-Documentation  $\leftrightarrow$  #unchecked-transfer

KommunitasStaking.calculateReward(uint256,uint256) (contracts/

 $\hookrightarrow$  KommunitasStaking.sol#52-62) performs a multiplication on the  $\hookrightarrow$  result of a division:

-effectiveAPY = multiplier.mul(apy).mul(durationSeconds).mul(1e10).div(  $\leftrightarrow$  yearDuration).div(10) (contracts/KommunitasStaking.sol#60) - lockReward = effectiveAPY.mul( amount).mul(durationSeconds).div(

 $\rightarrow$  yearDuration).div(1e12) (contracts/KommunitasStaking.sol#61)

KommunitasStaking.preMatureWithdraw() (contracts/KommunitasStaking.sol

 $\hookrightarrow$  #132-164) performs a multiplication on the result of a division: -withdrawableAmount = (unlockableTokens.div(100)).mul(

 $\rightarrow$  remainingFeePercentage) (contracts/KommunitasStaking.sol#148) KommunitasStaking.preMatureWithdraw() (contracts/KommunitasStaking.sol

 $\leftrightarrow$  #132-164) performs a multiplication on the result of a division: -penaltyAmount = (unlockableTokens.div(100)).mul(penaltyFeesPercentage)

 $\leftrightarrow$  (contracts/KommunitasStaking.sol#150)

OLDKommunitasStaking.unstake(uint256) (contracts/OLDKommunitasStaking.

 $\hookrightarrow$  sol#145-176) performs a multiplication on the result of a

 $\hookrightarrow$  division:

-withdrawableAmount = (tokenAmount.div(100)).mul(remainingFeePercentage  $\leftrightarrow$  ) (contracts/OLDKommunitasStaking.sol#160)

OLDKommunitasStaking.unstake(uint256) (contracts/OLDKommunitasStaking.

 $\hookrightarrow$  sol#145-176) performs a multiplication on the result of a

 $\hookrightarrow$  division:

-rewardFees = (tokenAmount.div(100)).mul(platformFeesPercentage) (  $\rightarrow$  contracts/OLDKommunitasStaking.sol#161)

OLDKommunitasStaking.notifyRewardAmount(uint256) (contracts/

 $\hookrightarrow$  OLDKommunitasStaking.sol#200-218) performs a multiplication on

 $\hookrightarrow$  the result of a division:

```
-rewardRate = reward.div(rewardsDuration) (contracts/
```
 $\rightarrow$  OLDKommunitasStaking.sol#206)

-leftover = remaining.mul(rewardRate) (contracts/OLDKommunitasStaking.  $\leftrightarrow$  sol#209)

Reference: https://github.com/crytic/slither/wiki/Detector-Documentation  $\leftrightarrow$  #divide-before-multiply

KommunitasStaking. stake(address,uint256,uint256) (contracts/

 $\hookrightarrow$  KommunitasStaking.sol#85-100) uses a dangerous strict equality:

- getUserStakedTokens(user) > 3000 \* 1e8 && komvToken.balanceOf(user)  $\rightarrow$  == 0 (contracts/KommunitasStaking.sol#96)

KommunitasVoting. writeCheckpoint(address,uint32,uint256,uint256) (

- $\leftrightarrow$  contracts/KommunitasVoting.sol#221-239) uses a dangerous strict  $\hookrightarrow$  equality:
- nCheckpoints > 0 && checkpoints[delegatee][nCheckpoints 1].
- $\rightarrow$  fromBlock == blockNumber (contracts/KommunitasVoting.sol#231) OLDKommunitasStaking.stake(uint256) (contracts/OLDKommunitasStaking.sol  $\hookrightarrow$  #119-143) uses a dangerous strict equality:
- getUserDetails[userAccount].stakedAmount >= 3000 \* 1e8 && komvToken.  $\rightarrow$  balanceOf(userAccount) == 0 (contracts/OLDKommunitasStaking.sol  $\leftrightarrow$  #138)

Reference: https://github.com/crytic/slither/wiki/Detector-Documentation  $\leftrightarrow$  #dangerous-strict-equalities

Reentrancy in OLDKommunitasStaking.notifyRewardAmount(uint256) (

 $\hookrightarrow$  contracts/OLDKommunitasStaking.sol#200-218):

External calls:

- komToken.safeTransferFrom(msg.sender,address(this),reward) (contracts  $\leftrightarrow$  /OLDKommunitasStaking.sol#212)

State variables written after the call(s):

- lastUpdateTime = block.timestamp (contracts/OLDKommunitasStaking.sol  $\leftrightarrow$  #215)
- periodFinish = block.timestamp.add(rewardsDuration) (contracts/

 $\rightarrow$  OLDKommunitasStaking.sol#216)

Reentrancy in OLDKommunitasStaking.stake(uint256) (contracts/

```
\hookrightarrow OLDKommunitasStaking.sol#119-143):
```
External calls:

- komToken.safeTransferFrom(userAccount,address(this),tokenAmount) (  $\rightarrow$  contracts/OLDKommunitasStaking.sol#134)

State variables written after the call(s):

- getUserDetails[userAccount].exists = true (contracts/

 $\rightarrow$  OLDKommunitasStaking.sol#136)

Reference: https://github.com/crytic/slither/wiki/Detector-Documentation  $\leftrightarrow$  #reentrancy-vulnerabilities-1

KommunitasStaking.getTotalWithdrawableTokens(address).withdrawableTokens

 $\leftrightarrow$  (contracts/KommunitasStaking.sol#171) is a local variable never

 $\hookrightarrow$  initialized

KommunitasStaking.getTotalLockedTokens(address).lockedTokens (contracts/

 $\hookrightarrow$  KommunitasStaking.sol#186) is a local variable never initialized KommunitasStaking.unlock(address).unlockableTokens (contracts/

 $\hookrightarrow$  KommunitasStaking.sol#107) is a local variable never initialized KommunitasStaking.getUserPendingRewards(address).pendingRewards (

 $\leftrightarrow$  contracts/KommunitasStaking.sol#202) is a local variable never

 $\hookrightarrow$  initialized

KommunitasStaking.preMatureWithdraw().unlockableTokens (contracts/

 $\hookrightarrow$  KommunitasStaking.sol#133) is a local variable never initialized KommunitasStaking.getUserStakedTokens(address).lockedTokens (contracts/

 $\hookrightarrow$  KommunitasStaking.sol#217) is a local variable never initialized KommunitasStaking.unlock(address).unlockablePrincipalStakedAmount (

 $\hookrightarrow$  contracts/KommunitasStaking.sol#108) is a local variable never

 $\hookrightarrow$  initialized

Reference: https://github.com/crytic/slither/wiki/Detector-Documentation  $\leftrightarrow$  #uninitialized-local-variables

#### KommunitasStaking.updateLockDuration(uint256,uint256) (contracts/

 $\hookrightarrow$  KommunitasStaking.sol#244-248) should emit an event for:

- minDuration = minDuration (contracts/KommunitasStaking.sol#246)

- maxDuration = \_maxDuration (contracts/KommunitasStaking.sol#247) KommunitasStaking.updateAPY(uint256) (contracts/KommunitasStaking.sol

 $\leftrightarrow$  #256-258) should emit an event for:

- apy = \_apy (contracts/KommunitasStaking.sol#257)

```
Reference: https://github.com/crytic/slither/wiki/Detector-Documentation
   \leftrightarrow #missing-events-arithmetic
```
Reentrancy in KommunitasStaking. stake(address,uint256,uint256) (

```
\rightarrow contracts/KommunitasStaking.sol#85-100):
```
External calls:

- komToken.transferFrom(msg.sender,address(this), amount) (contracts/  $\leftrightarrow$  KommunitasStaking.sol#93)

State variables written after the call(s):

- communityStaked = communityStaked.add( amount) (contracts/
	- $\leftrightarrow$  KommunitasStaking.sol#95)
- locks[ user].push(TokenLock( amount,matureUntil,lockReward,false)) (  $\leftrightarrow$  contracts/KommunitasStaking.sol#94)

Reentrancy in OLDKommunitasStaking.notifyRewardAmount(uint256) (

```
\rightarrow contracts/OLDKommunitasStaking.sol#200-218):
```
External calls:

- komToken.safeTransferFrom(msg.sender,address(this),reward) (contracts  $\rightarrow$  /OLDKommunitasStaking.sol#212)

State variables written after the call(s):

- totalRewardsReserve = totalRewardsReserve.add(reward) (contracts/

 $\rightarrow$  OLDKommunitasStaking.sol#213)

Reentrancy in KommunitasStaking.preMatureWithdraw() (contracts/

 $\hookrightarrow$  KommunitasStaking.sol#132-164):

External calls:

- komToken.burn(penaltyAmount) (contracts/KommunitasStaking.sol#153)
- komToken.transfer(msg.sender,withdrawableAmount) (contracts/
	- $\leftrightarrow$  KommunitasStaking.sol#156)

State variables written after the call(s):

- communityStaked = communityStaked.sub(unlockableTokens) (contracts/

 $\hookrightarrow$  KommunitasStaking.sol#157)

Reentrancy in KommunitasStaking.unlock(address) (contracts/

```
\hookrightarrow KommunitasStaking.sol#106-127):
```
External calls:

```
- komToken.transfer(_of,unlockableTokens) (contracts/KommunitasStaking.
   \rightarrow sol#119)
```
State variables written after the call(s):

```
- communityStaked = communityStaked.sub(unlockablePrincipalStakedAmount
   \leftrightarrow ) (contracts/KommunitasStaking.sol#120)
```
Reference: https://github.com/crytic/slither/wiki/Detector-Documentation  $\leftrightarrow$  #reentrancy-vulnerabilities-2

Reentrancy in KommunitasStaking. stake(address,uint256,uint256) (

```
\rightarrow contracts/KommunitasStaking.sol#85-100):
```
External calls:

- komToken.transferFrom(msg.sender,address(this), amount) (contracts/  $\leftrightarrow$  KommunitasStaking.sol#93)

```
- komvToken.mint( user, 1) (contracts/KommunitasStaking.sol#97)
Event emitted after the call(s):
```
- Locked( user, amount,lockReward,matureUntil) (contracts/

 $\hookrightarrow$  KommunitasStaking.sol#99)

Reentrancy in OLDKommunitasStaking.claimRewards() (contracts/

 $\rightarrow$  OLDKommunitasStaking.sol#178-191):

External calls:

```
- komToken.safeTransfer(userAccount,reward) (contracts/
```

```
\rightarrow OLDKommunitasStaking.sol#188)
```

```
Event emitted after the call(s):
```

```
- RewardsClaimed(userAccount,reward) (contracts/OLDKommunitasStaking.
   \rightarrow sol#190)
```
Reentrancy in OLDKommunitasStaking.exit() (contracts/

```
\hookrightarrow OLDKommunitasStaking.sol#193-196):
```
External calls:

- unstake(getUserDetails[msg.sender].stakedAmount) (contracts/

```
\rightarrow OLDKommunitasStaking.sol#194)
```
- returndata = address(token).functionCall(data,SafeERC20: low-level  $\hookrightarrow$  call failed) (node\_modules/@openzeppelin/contracts/token/ERC20/  $\leftrightarrow$  SafeERC20.sol#69)
- (success, returndata) = target.call{value: value}(data) (node\_modules  $\hookrightarrow$  /@openzeppelin/contracts/utils/Address.sol#119)
- komToken.safeTransfer(userAccount,withdrawableAmount) (contracts/  $\hookrightarrow$  OLDKommunitasStaking.sol#163)
- komToken.safeTransfer(owner(),rewardFees) (contracts/
	- $\hookrightarrow$  OLDKommunitasStaking.sol#164)
- komToken.safeTransfer(userAccount,tokenAmount) (contracts/  $\hookrightarrow$  OLDKommunitasStaking.sol#168)
- komvToken.burn(userAccount,1) (contracts/OLDKommunitasStaking.sol  $\leftrightarrow$  #172)
- claimRewards() (contracts/OLDKommunitasStaking.sol#195)
- returndata = address(token).functionCall(data, SafeERC20: low-level
	- $\leftrightarrow$  call failed) (node modules/@openzeppelin/contracts/token/ERC20/
	- $\rightarrow$  SafeERC20.sol#69)
- (success, returndata) = target.call{value: value}(data) (node modules  $\rightarrow$  /@openzeppelin/contracts/utils/Address.sol#119)
- komToken.safeTransfer(userAccount,reward) (contracts/
	- $\hookrightarrow$  OLDKommunitasStaking.sol#188)

External calls sending eth:

- unstake(getUserDetails[msg.sender].stakedAmount) (contracts/
	- $\rightarrow$  OLDKommunitasStaking.sol#194)
- (success,returndata) = target.call{value: value}(data) (node\_modules  $\hookrightarrow$  /@openzeppelin/contracts/utils/Address.sol#119)
- claimRewards() (contracts/OLDKommunitasStaking.sol#195)
- (success,returndata) = target.call{value: value}(data) (node\_modules  $\hookrightarrow$  /@openzeppelin/contracts/utils/Address.sol#119)

Event emitted after the call(s):

- RewardsClaimed(userAccount,reward) (contracts/OLDKommunitasStaking.  $\rightarrow$  sol#190)
- claimRewards() (contracts/OLDKommunitasStaking.sol#195)

Reentrancy in OLDKommunitasStaking.notifyRewardAmount(uint256) (

```
\rightarrow contracts/OLDKommunitasStaking.sol#200-218):
```
External calls:

- komToken.safeTransferFrom(msg.sender,address(this),reward) (contracts  $\rightarrow$  /OLDKommunitasStaking.sol#212)

Event emitted after the call(s):

- RewarReservedAdded(reward) (contracts/OLDKommunitasStaking.sol#217) Reentrancy in KommunitasStaking.preMatureWithdraw() (contracts/

 $\hookrightarrow$  KommunitasStaking.sol#132-164):

External calls:

- komToken.burn(penaltyAmount) (contracts/KommunitasStaking.sol#153)
- komToken.transfer(msg.sender,withdrawableAmount) (contracts/

 $\leftrightarrow$  KommunitasStaking.sol#156)

- komvToken.burn(msg.sender,1) (contracts/KommunitasStaking.sol#159) Event emitted after the call(s):

- EmergencyUnlocked(msg.sender,unlockableTokens) (contracts/

 $\leftrightarrow$  KommunitasStaking.sol#161)

Reentrancy in OLDKommunitasStaking.stake(uint256) (contracts/

```
\hookrightarrow OLDKommunitasStaking.sol#119-143):
```
External calls:

- komToken.safeTransferFrom(userAccount,address(this),tokenAmount) (  $\rightarrow$  contracts/OLDKommunitasStaking.sol#134)
- komvToken.mint(userAccount,1) (contracts/OLDKommunitasStaking.sol  $\leftrightarrow$  #139)

Event emitted after the call(s):

- Staked(userAccount,tokenAmount,block.timestamp,getUserDetails[
	- $\leftrightarrow$  userAccount].stakedAmount) (contracts/OLDKommunitasStaking.sol  $\leftrightarrow$  #142)

Reentrancy in KommunitasStaking.unlock(address) (contracts/

 $\hookrightarrow$  KommunitasStaking.sol#106-127):

External calls:

- komToken.transfer( of,unlockableTokens) (contracts/KommunitasStaking.  $\rightarrow$  sol#119)
- komvToken.burn( of,1) (contracts/KommunitasStaking.sol#122)

Event emitted after the  $call(s)$ :

- Unlocked(\_of,unlockableTokens) (contracts/KommunitasStaking.sol#124) Reentrancy in OLDKommunitasStaking.unstake(uint256) (contracts/

- $\rightarrow$  OLDKommunitasStaking.sol#145-176):
- External calls:
- komToken.safeTransfer(userAccount,withdrawableAmount) (contracts/  $\rightarrow$  OLDKommunitasStaking.sol#163)
- komToken.safeTransfer(owner(),rewardFees) (contracts/
	- $\hookrightarrow$  OLDKommunitasStaking.sol#164)
- komToken.safeTransfer(userAccount,tokenAmount) (contracts/

```
\hookrightarrow OLDKommunitasStaking.sol#168)
```
- komvToken.burn(userAccount,1) (contracts/OLDKommunitasStaking.sol  $\leftrightarrow$  #172)

Event emitted after the call(s):

- Unstaked(userAccount,tokenAmount,block.timestamp,getUserDetails[
	- $\hookrightarrow$  userAccount].stakedAmount) (contracts/OLDKommunitasStaking.sol  $\leftrightarrow$  #175)

Reference: https://github.com/crytic/slither/wiki/Detector-Documentation  $\leftrightarrow$  #reentrancy-vulnerabilities-3

KommunitasStaking.unlock(address) (contracts/KommunitasStaking.sol

 $\leftrightarrow$  #106-127) uses timestamp for comparisons

Dangerous comparisons:

- locks[ of][i].maturity <= block.timestamp && ! locks[ of][i].claimed  $\leftrightarrow$  (contracts/KommunitasStaking.sol#111)

KommunitasStaking.getTotalWithdrawableTokens(address) (contracts/

 $\hookrightarrow$  KommunitasStaking.sol#170-179) uses timestamp for comparisons Dangerous comparisons:

- locks[\_of][i].maturity <= block.timestamp && ! locks[\_of][i].claimed  $\leftrightarrow$  (contracts/KommunitasStaking.sol#174)
- KommunitasStaking.getTotalLockedTokens(address) (contracts/

 $\hookrightarrow$  KommunitasStaking.sol#185-194) uses timestamp for comparisons Dangerous comparisons:

- locks[\_of][i].maturity > block.timestamp && ! locks[\_of][i].claimed (  $\leftrightarrow$  contracts/KommunitasStaking.sol#189)

KommunitasStaking.getUserPendingRewards(address) (contracts/

 $\hookrightarrow$  KommunitasStaking.sol#201-210) uses timestamp for comparisons Dangerous comparisons:

- locks[\_of][i].maturity <= block.timestamp && ! locks[\_of][i].claimed  $\leftrightarrow$  (contracts/KommunitasStaking.sol#205)

KommunitasVoting.delegateBySig(address,uint256,uint256,uint8,bytes32,

 $\leftrightarrow$  bytes32) (contracts/KommunitasVoting.sol#87-128) uses timestamp

 $\hookrightarrow$  for comparisons

Dangerous comparisons:

- require(bool,string)(block.timestamp <= expiry,KOMV::delegateBySig:  $\hookrightarrow$  signature expired) (contracts/KommunitasVoting.sol#126)

OLDKommunitasStaking.getCurrentRewardReserve() (contracts/

 $\hookrightarrow$  OLDKommunitasStaking.sol#77-84) uses timestamp for comparisons Dangerous comparisons:

- block.timestamp <= periodFinish (contracts/OLDKommunitasStaking.sol  $\leftrightarrow$  #78)

OLDKommunitasStaking.stake(uint256) (contracts/OLDKommunitasStaking.sol  $\leftrightarrow$  #119-143) uses timestamp for comparisons

Dangerous comparisons:

- require(bool, string)(block.timestamp <= periodFinish, Staking ended) (  $\rightarrow$  contracts/OLDKommunitasStaking.sol#124)

OLDKommunitasStaking.unstake(uint256) (contracts/OLDKommunitasStaking.

 $\hookrightarrow$  sol#145-176) uses timestamp for comparisons

Dangerous comparisons:

- block.timestamp < periodFinish (contracts/OLDKommunitasStaking.sol  $\leftrightarrow$  #151)

OLDKommunitasStaking.claimRewards() (contracts/OLDKommunitasStaking.sol

 $\leftrightarrow$  #178-191) uses timestamp for comparisons

Dangerous comparisons:

- require(bool, string)(block.timestamp > periodFinish && !

 $\leftrightarrow$  getUserDetails[userAccount].preWithdrawal,Rewards can't be

 $\hookrightarrow$  claimed due to pre-withdrawal) (contracts/OLDKommunitasStaking.

 $\rightarrow$  sol#180)

- require(bool,string)(reward > 0,No Claimable rewards pending) (  $\leftrightarrow$  contracts/OLDKommunitasStaking.sol#182)

OLDKommunitasStaking.notifyRewardAmount(uint256) (contracts/

 $\hookrightarrow$  OLDKommunitasStaking.sol#200-218) uses timestamp for comparisons Dangerous comparisons:

- block.timestamp >= periodFinish (contracts/OLDKommunitasStaking.sol  $\leftrightarrow$  #205)

Reference: https://github.com/crytic/slither/wiki/Detector-Documentation  $\leftrightarrow$  #block-timestamp

```
Address.isContract(address) (node_modules/@openzeppelin/contracts/utils/
   \leftrightarrow Address.sol#26-35) uses assembly
```
- INLINE ASM (node modules/@openzeppelin/contracts/utils/Address.sol  $\leftrightarrow$  #33)
- Address. verifyCallResult(bool,bytes,string) (node modules/@openzeppelin  $\hookrightarrow$  /contracts/utils/Address.sol#171-188) uses assembly
- INLINE ASM (node modules/@openzeppelin/contracts/utils/Address.sol  $\leftrightarrow$  #180-183)

```
KommunitasVoting.getChainId() (contracts/KommunitasVoting.sol#246-250)
   \leftrightarrow uses assembly
```
- INLINE ASM (contracts/KommunitasVoting.sol#248)
- Reference: https://github.com/crytic/slither/wiki/Detector-Documentation  $\leftrightarrow$  #assembly-usage

Different versions of Solidity is used:

- Version used: ['>=0.6.0<0.8.0', '>=0.6.2<0.8.0', '^0.7.0', '^0.7.6']
- >=0.6.0<0.8.0 (node\_modules/@openzeppelin/contracts/access/Ownable.  $\leftrightarrow$  sol#3)
- >=0.6.0<0.8.0 (node\_modules/@openzeppelin/contracts/math/Math.sol#3)
- >=0.6.0<0.8.0 (node\_modules/@openzeppelin/contracts/math/SafeMath.sol  $\leftrightarrow$  #3)
- >=0.6.0<0.8.0 (node modules/@openzeppelin/contracts/token/ERC20/ERC20  $\leftrightarrow$  . sol#3)
- >=0.6.0<0.8.0 (node\_modules/@openzeppelin/contracts/token/ERC20/  $\leftrightarrow$  ERC20Burnable.sol#3)
- >=0.6.0<0.8.0 (node\_modules/@openzeppelin/contracts/token/ERC20/  $\rightarrow$  IERC20.sol#3)
- >=0.6.0<0.8.0 (node\_modules/@openzeppelin/contracts/token/ERC20/  $\leftrightarrow$  SafeERC20.sol#3)
- >=0.6.2<0.8.0 (node modules/@openzeppelin/contracts/utils/Address.sol  $\leftrightarrow$  #3)
- >=0.6.0<0.8.0 (node modules/@openzeppelin/contracts/utils/Context.sol  $\leftrightarrow$  #3)
- >=0.6.0<0.8.0 (node modules/@openzeppelin/contracts/utils/  $\leftrightarrow$  ReentrancyGuard.sol#3)
- ^0.7.6 (contracts/KommunitasStaking.sol#3)
- $\hat{O}$ .7.6 (contracts/KommunitasVoting.sol#2)
- ^0.7.0 (contracts/OLDKommunitasStaking.sol#2)
- Reference: https://github.com/crytic/slither/wiki/Detector-Documentation  $\leftrightarrow$  #different-pragma-directives-are-used
- Pragma version>=0.6.0<0.8.0 (node modules/@openzeppelin/contracts/access  $\hookrightarrow$  /Ownable.sol#3) is too complex
- Pragma version>=0.6.0<0.8.0 (node modules/@openzeppelin/contracts/math/  $\hookrightarrow$  Math.sol#3) is too complex
- Pragma version>=0.6.0<0.8.0 (node modules/@openzeppelin/contracts/math/  $\hookrightarrow$  SafeMath.sol#3) is too complex
- Pragma version>=0.6.0<0.8.0 (node\_modules/@openzeppelin/contracts/token/  $\hookrightarrow$  ERC20/ERC20.sol#3) is too complex
- Pragma version>=0.6.0<0.8.0 (node\_modules/@openzeppelin/contracts/token/  $\hookrightarrow$  ERC20/ERC20Burnable.sol#3) is too complex
- Pragma version>=0.6.0<0.8.0 (node\_modules/@openzeppelin/contracts/token/  $\hookrightarrow$  ERC20/IERC20.sol#3) is too complex
- Pragma version>=0.6.0<0.8.0 (node\_modules/@openzeppelin/contracts/token/  $\hookrightarrow$  ERC20/SafeERC20.sol#3) is too complex
- Pragma version>=0.6.2<0.8.0 (node modules/@openzeppelin/contracts/utils/

 $\hookrightarrow$  Address.sol#3) is too complex

- Pragma version>=0.6.0<0.8.0 (node\_modules/@openzeppelin/contracts/utils/  $\hookrightarrow$  Context.sol#3) is too complex
- Pragma version>=0.6.0<0.8.0 (node\_modules/@openzeppelin/contracts/utils/  $\leftrightarrow$  ReentrancyGuard.sol#3) is too complex
- Pragma version<sup>o</sup>0.7.0 (contracts/OLDKommunitasStaking.sol#2) allows old  $\hookrightarrow$  versions
- Reference: https://github.com/crytic/slither/wiki/Detector-Documentation  $\leftrightarrow$  #incorrect-versions-of-solidity
- Low level call in Address.sendValue(address,uint256) (node modules/  $\hookrightarrow$  @openzeppelin/contracts/utils/Address.sol#53-59):
- (success) = recipient.call{value: amount}() (node modules/  $\hookrightarrow$  @openzeppelin/contracts/utils/Address.sol#57)
- Low level call in Address.functionCallWithValue(address,bytes,uint256,  $\leftrightarrow$  string) (node modules/@openzeppelin/contracts/utils/Address.sol  $\leftrightarrow$  #114-121):
- (success, returndata) = target.call{value: value}(data) (node modules/  $\leftrightarrow$  @openzeppelin/contracts/utils/Address.sol#119)
- Low level call in Address.functionStaticCall(address,bytes,string) (  $\rightarrow$  node modules/@openzeppelin/contracts/utils/Address.sol#139-145):
	- (success,returndata) = target.staticcall(data) (node\_modules/  $\leftrightarrow$  @openzeppelin/contracts/utils/Address.sol#143)
- Low level call in Address.functionDelegateCall(address,bytes,string) (  $\rightarrow$  node modules/@openzeppelin/contracts/utils/Address.sol#163-169):
- (success, returndata) = target.delegatecall(data) (node modules/  $\leftrightarrow$  @openzeppelin/contracts/utils/Address.sol#167)
- Reference: https://github.com/crytic/slither/wiki/Detector-Documentation  $\leftrightarrow$  #low-level-calls

Parameter KommunitasStaking.lockedStake(uint256,uint256).\_amount (

 $\hookrightarrow$  contracts/KommunitasStaking.sol#70) is not in mixedCase Parameter KommunitasStaking.lockedStake(uint256,uint256). duration (  $\hookrightarrow$  contracts/KommunitasStaking.sol#70) is not in mixedCase

Parameter KommunitasStaking.delegateLockedStaking(address,uint256,

 $\hookrightarrow$  uint256).\_user (contracts/KommunitasStaking.sol#81) is not in  $\hookrightarrow$  mixedCase

Parameter KommunitasStaking.delegateLockedStaking(address,uint256,

- $\hookrightarrow$  uint256).\_amount (contracts/KommunitasStaking.sol#81) is not in
- $\hookrightarrow$  mixedCase

Parameter KommunitasStaking.delegateLockedStaking(address,uint256,

 $\hookrightarrow$  uint256). duration (contracts/KommunitasStaking.sol#81) is not in

 $\leftrightarrow$  mixedCase

Parameter KommunitasStaking.unlock(address). of (contracts/

 $\hookrightarrow$  KommunitasStaking.sol#106) is not in mixedCase

Parameter KommunitasStaking.getTotalWithdrawableTokens(address). of (

 $\hookrightarrow$  contracts/KommunitasStaking.sol#170) is not in mixedCase

Parameter KommunitasStaking.getTotalLockedTokens(address). of (contracts

 $\hookrightarrow$  /KommunitasStaking.sol#185) is not in mixedCase

Parameter KommunitasStaking.getUserPendingRewards(address). of (

 $\hookrightarrow$  contracts/KommunitasStaking.sol#201) is not in mixedCase

- Parameter KommunitasStaking.getUserStakedTokens(address). of (contracts/
	- $\hookrightarrow$  KommunitasStaking.sol#216) is not in mixedCase

Parameter KommunitasStaking.setDurationMultiplier(uint256,uint256).

- $\rightarrow$  multiplier (contracts/KommunitasStaking.sol#234) is not in
- $\hookrightarrow$  mixedCase

Parameter KommunitasStaking.setDurationMultiplier(uint256,uint256).

 $\leftrightarrow$  duration (contracts/KommunitasStaking.sol#234) is not in

 $\hookrightarrow$  mixedCase

Parameter KommunitasStaking.updateLockDuration(uint256,uint256).

 $\leftrightarrow$  \_minDuration (contracts/KommunitasStaking.sol#244) is not in  $\hookrightarrow$  mixedCase

Parameter KommunitasStaking.updateLockDuration(uint256,uint256).

- $\hookrightarrow$  \_maxDuration (contracts/KommunitasStaking.sol#244) is not in
- $\hookrightarrow$  mixedCase

Parameter KommunitasStaking.updatePenaltyFees(uint256).\_feesPercentage (

 $\leftrightarrow$  contracts/KommunitasStaking.sol#250) is not in mixedCase

Parameter KommunitasStaking.updateAPY(uint256).\_apy (contracts/

 $\hookrightarrow$  KommunitasStaking.sol#256) is not in mixedCase

Constant KommunitasStaking.yearDuration (contracts/KommunitasStaking.sol

 $\leftrightarrow$  #23) is not in UPPER\_CASE\_WITH\_UNDERSCORES

Parameter KommunitasVoting.mint(address,uint256).\_to (contracts/

 $\hookrightarrow$  KommunitasVoting.sol#18) is not in mixedCase

Parameter KommunitasVoting.mint(address,uint256). amount (contracts/

 $\hookrightarrow$  KommunitasVoting.sol#18) is not in mixedCase

Parameter KommunitasVoting.burn(address,uint256). to (contracts/

 $\hookrightarrow$  KommunitasVoting.sol#23) is not in mixedCase

Parameter KommunitasVoting.burn(address,uint256). amount (contracts/

 $\hookrightarrow$  KommunitasVoting.sol#23) is not in mixedCase

Variable KommunitasVoting.\_delegates (contracts/KommunitasVoting.sol#29)

 $\leftrightarrow$  is not in mixedCase

Parameter OLDKommunitasStaking.changeWithdrawalFees(uint256).

 $\leftrightarrow$  feesPercentage (contracts/OLDKommunitasStaking.sol#220) is not

 $\hookrightarrow$  in mixedCase

Reference: https://github.com/crytic/slither/wiki/Detector-Documentation  $\leftrightarrow$  #conformance-to-solidity-naming-conventions

Redundant expression "this (node\_modules/@openzeppelin/contracts/utils/

 $\hookrightarrow$  Context.sol#21)" inContext (node modules/@openzeppelin/contracts/

 $\rightarrow$  utils/Context.sol#15-24)

Reference: https://github.com/crytic/slither/wiki/Detector-Documentation  $\leftrightarrow$  #redundant-statements

renounceOwnership() should be declared external:

- Ownable.renounceOwnership() (node\_modules/@openzeppelin/contracts/  $\rightarrow$  access/Ownable.sol#54-57)

transferOwnership(address) should be declared external:

- Ownable.transferOwnership(address) (node\_modules/@openzeppelin/

 $\leftrightarrow$  contracts/access/Ownable.sol#63-67)

symbol() should be declared external:

- ERC20.symbol() (node\_modules/@openzeppelin/contracts/token/ERC20/  $\leftrightarrow$  ERC20.sol#72-74)

decimals() should be declared external:

- ERC20.decimals() (node modules/@openzeppelin/contracts/token/ERC20/  $\leftrightarrow$  ERC20.sol#89-91)

totalSupply() should be declared external:

- ERC20.totalSupply() (node modules/@openzeppelin/contracts/token/ERC20  $\rightarrow$  /ERC20.sol#96-98)

transfer(address,uint256) should be declared external:

- ERC20.transfer(address,uint256) (node modules/@openzeppelin/contracts  $\rightarrow$  /token/ERC20/ERC20.sol#115-118)

approve(address,uint256) should be declared external:

- ERC20.approve(address,uint256) (node modules/@openzeppelin/contracts/  $\rightarrow$  token/ERC20/ERC20.sol#134-137)

transferFrom(address,address,uint256) should be declared external:

- ERC20.transferFrom(address,address,uint256) (node modules/
	- $\rightarrow$  @openzeppelin/contracts/token/ERC20/ERC20.sol#152-156)

increaseAllowance(address,uint256) should be declared external:

- ERC20.increaseAllowance(address,uint256) (node modules/@openzeppelin/

 $\rightarrow$  contracts/token/ERC20/ERC20.sol#170-173)

decreaseAllowance(address,uint256) should be declared external:

- ERC20.decreaseAllowance(address,uint256) (node modules/@openzeppelin/
	- $\rightarrow$  contracts/token/ERC20/ERC20.sol#189-192)

burn(uint256) should be declared external:

- ERC20Burnable.burn(uint256) (node modules/@openzeppelin/contracts/
	- $\rightarrow$  token/ERC20/ERC20Burnable.sol#21-23)

burnFrom(address,uint256) should be declared external:

- ERC20Burnable.burnFrom(address,uint256) (node\_modules/@openzeppelin/
	- $\rightarrow$  contracts/token/ERC20/ERC20Burnable.sol#36-41)
- getTotalWithdrawableTokens(address) should be declared external:
- KommunitasStaking.getTotalWithdrawableTokens(address) (contracts/

 $\hookrightarrow$  KommunitasStaking.sol#170-179)

getTotalLockedTokens(address) should be declared external:

- KommunitasStaking.getTotalLockedTokens(address) (contracts/
	- $\rightarrow$  KommunitasStaking.sol#185-194)

getUserPendingRewards(address) should be declared external:

- KommunitasStaking.getUserPendingRewards(address) (contracts/
	- $\rightarrow$  KommunitasStaking.sol#201-210)

mint(address,uint256) should be declared external:

- KommunitasVoting.mint(address,uint256) (contracts/KommunitasVoting.  $\rightarrow$  sol#18-21)

burn(address,uint256) should be declared external:

- KommunitasVoting.burn(address,uint256) (contracts/KommunitasVoting.  $\rightarrow$  sol#23-26)

getCurrentRewardReserve() should be declared external:

- OLDKommunitasStaking.getCurrentRewardReserve() (contracts/

 $\hookrightarrow$  OLDKommunitasStaking.sol#77-84)

getCommunity() should be declared external:

- OLDKommunitasStaking.getCommunity() (contracts/OLDKommunitasStaking.  $\rightarrow$  sol#110-112)
- Reference: https://github.com/crytic/slither/wiki/Detector-Documentation  $\leftrightarrow$  #public-function-that-could-be-declared-external
- . analyzed (13 contracts with 77 detectors), 108 result(s) found

#### Conclusion:

Most of the vulnerabilities found by the analysis have already been addressed by the smart contract code review.

# <span id="page-38-0"></span>5 Conclusion

In this audit, we examined the design and implementation of Kommunitas contract and discovered several issues of varying severity. Kommunitas team addressed 6 issues raised in the initial report and implemented the necessary fixes, while classifying the rest as a risk with low-probability of occurrence. Shellboxes' auditors advised Kommunitas Team to maintain a high level of vigilance and to keep those findings in mind in order to avoid any future complications.

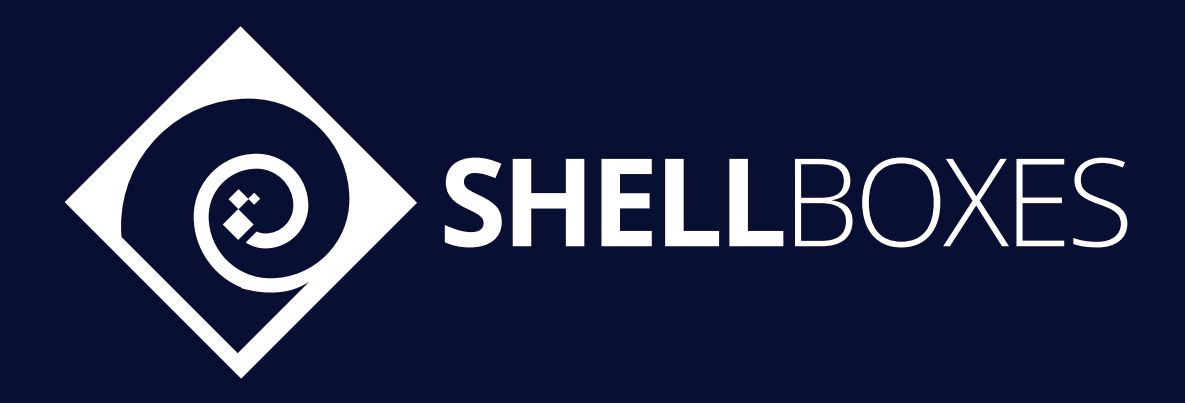

For a Contract Audit, contact us at [contact@shellboxes.com](mailto:contact@shellboxes.com)